## Javascript Obfuscator [v 3.1.8] .is}

Arrêtez le vol de vos Javascript ! http://www.logitheque.com/fiche.asp?i=13909

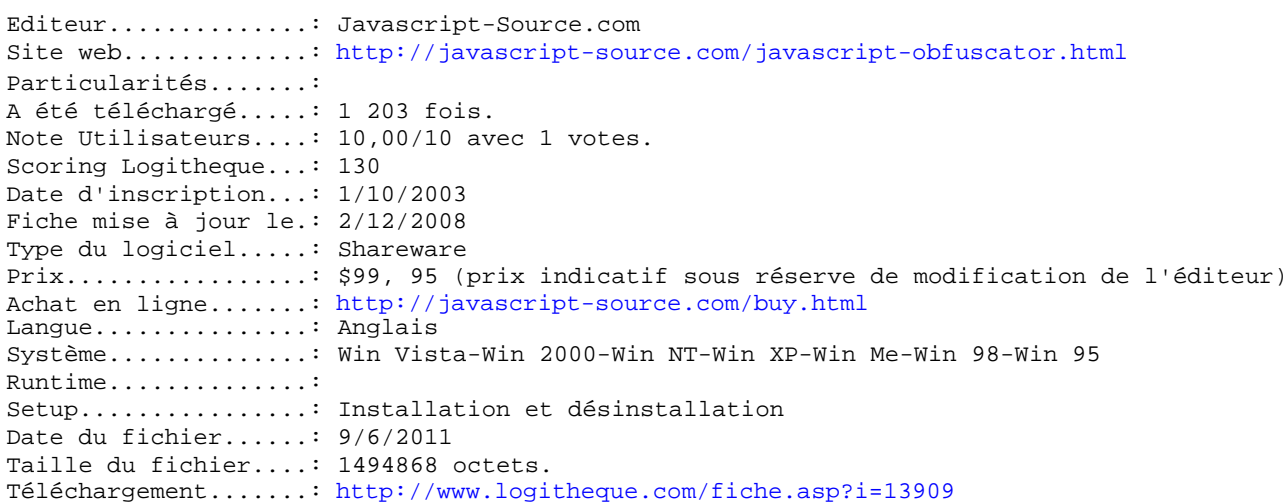

## Descriptif de l'éditeur

Javascript Obfuscator convertit les sources javascrit en code illisible, pour empécher son analyse analyse et son vol.

Javascript Obfuscator peut : \* traiter les tags javascript dans un fichier html et toutes ses dépendances .js. \* Enlever les commentaire et blancs, réduire la taille du fichier pour réduire le temps de chargement, \* transformer la source en une longue ligne \* rajouter des ';' terminaux là ou c'est nécessaire \* Créer une liste des fonction et noms de variables \* générer de nouveaux noms incompréhensibles pour renomer les fonctions et les variables \* travailler en ligne de commande.